## LE PROCESSUS DES VENTES AUX CLIENTS

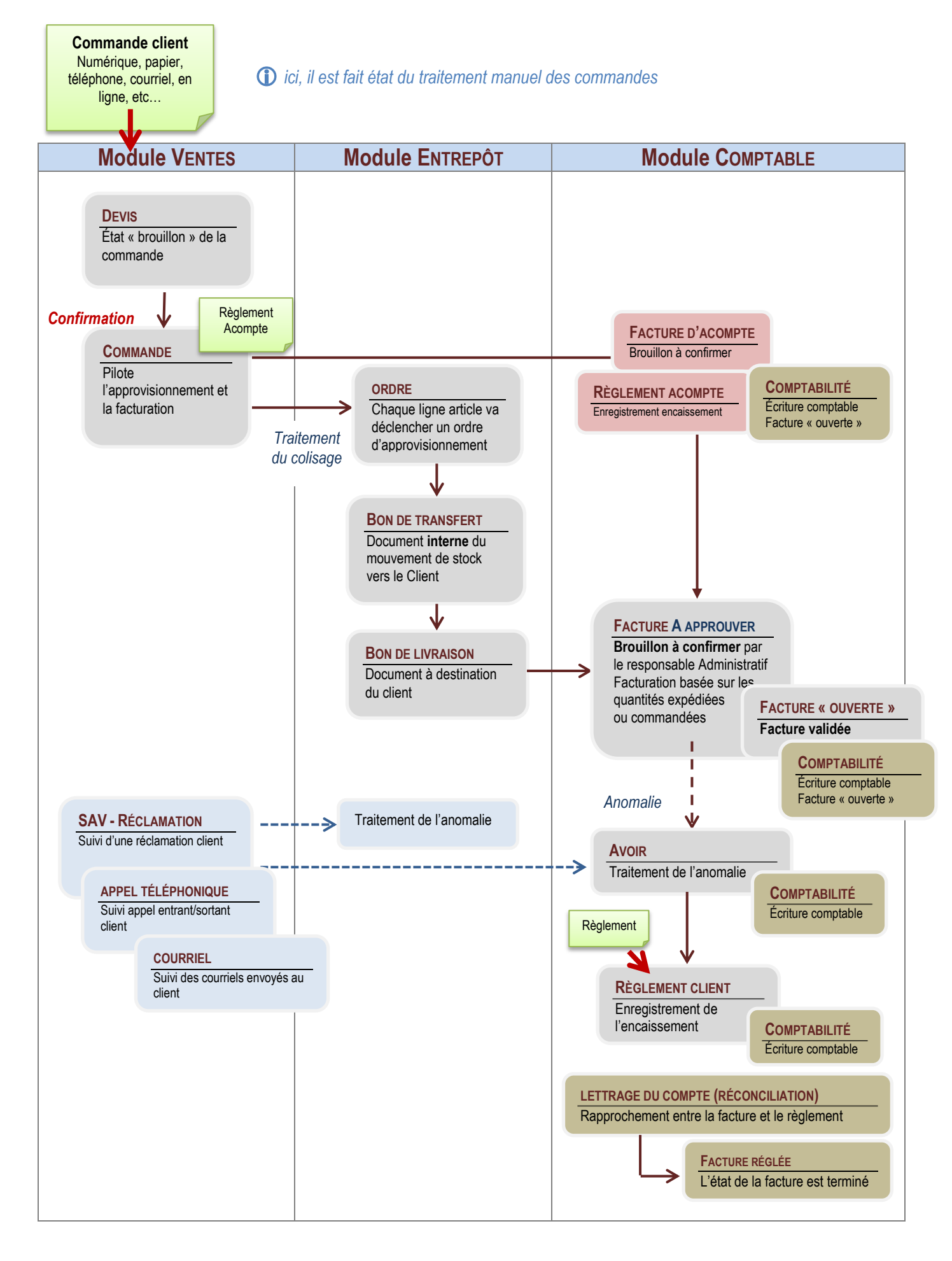